# **Analysis 2 - ZHAW FS 2024**

**Integration Fortsetzung:**

| Integration For section.                                                                                                    |
|----------------------------------------------------------------------------------------------------|
| \n $\int f(x - k) dx = F(x - k) + C$ \n $(k \in \mathbb{R})$ \n $\int f(k \cdot x) dx = \frac{1}{k}F(k \cdot x) + C$ \n $(k \neq 0)$ \n                                                                                                    |
| \n <b>Particle Integration:</b> (bei Funktionssprodukt)<br>\n $\int d'(x) v(x) dx = u(x) \cdot v(x) - \int u(x) v'(x) dx \Big  \int_a^b u'(x) \cdot v(x) dx = u(x) \cdot v'(x) dx$ \n                                                                                                    |
| \n $\int u'(x) v(x) dx = u(x) \cdot v(x) - \int u(x) v'(x) dx \Big  \int_a^b u'(x) \cdot v(x) dx = (u(x) \cdot v(x)) \Big _a^b - \int_a^b u(x) \cdot v'(x) dx$ \n                                                                                                    |
| \n $\int \frac{\text{total to the first number of terms is } x \text{ weight (ableiten) }  \ln(x) \text{ zu } 1/x  \cos/\sin$ Kreislauf nutzen.\n                                                                                                    |
| \n $\int \frac{\cosh(\text{mth } R)}{\cosh(\text{mth } R)} \cdot \frac{\cosh(\text{mth } R)}{\cosh(\text{mth } R)} \cdot \frac{\cosh(\text{mth } R)}{\cosh(\text{mth } R)} \cdot \frac{\cosh(\text{mth } R)}{\cosh(\text{mth } R)} \cdot \frac{\cosh(\text{mth } R)}{\cosh(\text{mth } R)} \cdot \frac{\cosh(\text{mth } R)}{\cosh(\text{mth } R)} \cdot \frac{\cosh(\text{mth } R)}{\cosh(\text{mth } R)} \cdot \frac{\cosh(\text{mth } R)}{\cosh(\text{mth } R)} \cdot \frac{\cosh(\text{mth } R)}{\cosh(\text{mth } R)} \cdot \frac{\cosh(\text{mth } R)}{\cosh(\text{mth } R)} \cdot \frac{\cosh(\text{mth } R)}{\cosh(\text{mth } R)} \cdot \frac{\cosh(\text{mth } R)}{\cosh(\text{mth } R)} \cdot \frac{\cosh(\text{mth } R)}{\cosh(\text{mth } R)} \cdot \frac{\c$ |

Durch Ersetzen eines Ausdruckes einen anderen heraus "kürzen" können:

1. Substitutionsgleichung:

 $\overline{b-a}\big]_a$ 

*f*(*x*) *d x*

1. Substitutionsgleichung:  
\n2. 
$$
u = g(x)
$$
,  $\frac{du}{dx} = g'(x)$ ,  $dx = \frac{du}{g'(x)} \sqrt{\frac{x}{x^2 + 1}}$   $dx \rightarrow \frac{Substitution}{u = x^2 + 1} \rightarrow \frac{du}{dx} = 2x \rightarrow dx = \frac{du}{2x}$   
\n3. In Integral einsetzen.  
\n4. Integration  
\n5. RücksubstituierenIII  
\n1. Bei bestimmten Integralen:  
\n1. DieksubstituierenIII  
\n1. DieksubstituierenIII  
\n1. Bei bestimmten Integralen:  
\n1. Aux  
\n2.  $u = x^2 + 1 \rightarrow \frac{du}{dx} = 2x \rightarrow dx = \frac{du}{2x}$   
\n3. In Integral einsetzen.  
\n4. Intagrien III  
\n5. RücksubstituierenIII  
\n6. RücksubstituierenIII  
\n7. Aux  
\n8. Aux  
\n9. Aux  
\n1. Aux  
\n1. Aux  
\n2. Aux  
\n2. Aux  
\n3. In Integral einsetzen.  
\n4. Aux  
\n5. RücksubstituierenIII  
\n6. Aux  
\n7. Aux  
\n8. Aux  
\n9. Aux  
\n1. Aux  
\n1. Aux  
\n1. Aux  
\n2. Aux  
\n2. Aux  
\n3. Aux  
\n4. Aux  
\n5. Bux  
\n6. Aux  
\n7. Aux  
\n8. Aux

 $\overbrace{\phantom{aaaaa}}^{\phantom{aaaaaa}}$ 

# **Rotationsvolumen:**

- Volumen, wenn man Kurve um Achse dreht: rotation um x-Achse / y-Achse rotation um y-Achse: Funktion nach y auflösen! *b*

 $A = 2\pi$ 

*b*

*a*

 $V = \pi$ 

 $f(x)\sqrt{1+(f'(x))^2} dx$ 

*a*

*<sup>L</sup>* <sup>=</sup> <sup>∫</sup>

#### **Bogenlänge einer Kurve:**

- Approximation durch unendlich feine Unterteilung  $-\frac{1}{x}$ 

Intervall [a, b]

# **Mantelfläche:**

- durch Rotation um x-Achse -

$$
x_s = \frac{1}{A} \int_a^b x \cdot [f(x) - g(x)] dx
$$
Reminder:  

$$
y_s = \frac{1}{2A} \int_a^b x \cdot [f(x)^2 - g(x)^2] dx
$$

**Schwerpunkt von Fläche: Schwerpunkt von Rotationskörper:**

 $[f(x)]^2 dx$   $V = \pi$ 

*b*

*a*

*d*

 $[g(y)]^2 dy$ 

*c*

 $1 + (f'(x))^2 dx$ 

$$
x_s = \frac{\pi}{V} \int_a^b x \cdot [f(x)]^2 dx
$$

 y Koordinate liegt auf x-Achse (=0)

**Uneigentliche Integrale** -> Integrale mit unendlichem Intervall oder Polstelle **Unendliches Intervall:** falls Grenzwert existiert -> konvergent, sonst divergent

Bsp.: Dasselbe mit Intervall [-∞, a] einfach mit λ➝-∞ , und: **Polstelle:** Intervall [a, b] und Polstelle x = a (+Stetigkeit auf **(**a, b]) ———————> Statt über [a, b] integriert man über **[a+ε, b]**: Konvergent, falls Limes existiert (sonst div) ∫ ∞ 1 1 *<sup>x</sup>*<sup>2</sup> *<sup>d</sup> <sup>x</sup>* <sup>=</sup> lim *<sup>λ</sup>*→∞ ([ −1 *x* ] *λ* 1 ) <sup>=</sup> lim *<sup>λ</sup>*→∞ (−<sup>1</sup> *λ* + 1 ) <sup>=</sup> <sup>1</sup>

**Taylorreihen:** (mit jedem Polynom wird die eigentliche Kurve an **x0** besser angenähert)

$$
f(x) = f(x_0) + f'(x_0)(x - x_0) + \frac{f''(x_0)}{2!}(x - x_0)^2 + \frac{f'''(x_0)}{3!}(x - x_0)^3 + \dots = \sum_{n=0}^{\infty} \frac{f^{(n)}(x_0)}{n!}(x - x_0)^n
$$

- gerade Funktion: Taylorreihe enthält nur Potenzen mit geraden Exponenten

- ungerade Funktion: Taylorreihe enthält nur Potenzen mit ungeraden Exponenten

Binomialreine: (specielle Taylorreihe)  
\n
$$
\frac{k(k-1)(k-2)\cdots(k-n+1)}{n!}
$$
\n
$$
\frac{k(k-1)(k-2)\cdots(k-n+1)}{n!}
$$
\n
$$
\frac{(1+x)^{k}}{(1+x)^{n}} = 1 + {n \choose 1}x + {n \choose 2}x^{2} + \cdots + {n \choose n}x^{n}
$$
\nBernoulli- de l'Hospital: (nur bei  $\frac{0}{0}$  oder  $\frac{\infty}{\infty}$ )

 $\lim_{\epsilon \to 0} \frac{f(x)}{g(x)} = \lim_{\epsilon \to 0} \frac{f(x)}{g(x)}$ ,  $\Big|-\rangle$  falls neuer Grenzwert immer noch vom Typ ist: nochmals anwenden

Varianten:

 $\frac{\partial}{\partial g(x)} = \lim_{x \to c}$ 

*g*′(*x*) ,

*x*→*c*

lim *x*→*c*  $f(x) \cdot g(x) = 0 \cdot \infty = \lim$ *x*→*c f*(*x*) 1 *g*(*x*)  $oder = lim$ *x*→*c g*(*x*) 1 *f*(*x*) lim *x*→*c*  $f(x) - g(x) = \infty - \infty = \lim$ *x*→*c*  $\frac{1}{g(x)} - \frac{1}{f(x)}$ 1  $f(x) \cdot g(x)$ 

Taylor-Approximation ist nicht perfekt: -> Restglied -> Taylorpolynom n-ten Grades von f(x) und x0 -> dann gibt es ein  $\xi$  zwischen x0 und x, sodass das Restglied Rn(x):

$$
|R_n(x)| \le \left| \frac{f^{(n+1)}(\xi)}{(n+1)!} (x - x_0)^{n+1} \right|
$$

# **Konvergenz von Potenzreihen:**

Werte eine Potenzreihe (Taylor) werden immer ungenauer, je weiter weg sie vom approximierten Zentrum sind.

-> Konvergenzradius: Alle Werte für x innerhalb: konvergieren, ausserhalb: divergieren Grenzen

müssen einzeln getestete werden! Konvergenzradius  $\rho$  einer Potenzreihe  $\sum a_k (x - x_0)^k$  :  $\rho = \lim_{k \to \infty}$ ∞ ∑ *k*=0

*k*→∞ *ak ak*+1 oder  $\rho = \lim$ *k*→∞ 1  $\sqrt[k]{|a_k|}$  $a_k(x - x_0)^k$ 

Es kann sein, dass eine (oder beide) Grenzwerte nicht definiert sind (wenn beide: kompliziertere Formeln)

### **Differentialgleichungen:**

- Lösungsmenge ist keine Zahl, sondern Menge von Funktionen (Menge aller Lösung = allgemeine Lösung)

• Ein Anfangswertproblem einer DGL n-ter Ordnung ist

$$
F(x, y, y', y'', \ldots, y^{(n)}) = 0, (x, y, \ldots, y^{(n)}) \in \Omega
$$
  
\n
$$
y(x_0) = y_0
$$
  
\n
$$
y'(x_0) = y_1
$$
  
\n
$$
\vdots
$$
  
\n
$$
y^{(n-1)}(x_0) = y_{n-1}
$$

DGL n-ter Ordnung braucht n verschiedene Anfangswerte  $\rightarrow$  DGL 1. Ordnung = ein **Anfangswert** 

Lösung Anfangswertproblem: Spezielle/partikuläre Lösung

• Anfangswertproblem für explizite DGL 1. Ordnung:

$$
y' = G(x, y), \quad (x, y, y') \in \Omega \subseteq \mathbb{R} \times \mathbb{R}^2
$$
  

$$
y(x_0) = y_0.
$$
  
(7. P. f(3, y(3))  
(3. P. f(3, y(3)))

 $y' = f(x, y) \rightarrow (z.B.: f(3, y(3)))$ 

- Richtungsfeld:  $f(x, y) = Steigung der$ Lösungskurve im Punkt (x, y): -> Alle Steigungen ergeben ein Vektorfeld: => Tangenten an die Lösungskurven

# Typen:

- *Unbestimmtes Integral:* Richtungsfeld ist unabhängig von y
- *Autonomes DGL:* Richtungsfeld ist unabhängig von x

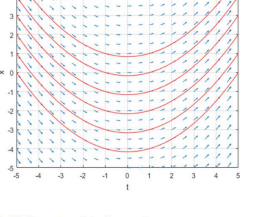

**Abbildung: Unbestimmtes** Integral

**Abbildung: Autonome DGL** 

• DGL:  $v' = x - v$ 

• Allgemeine Lösung:  $y = C \cdot e^{-x} + x - 1$ · Richtungsfeld mit Lösungskurven:

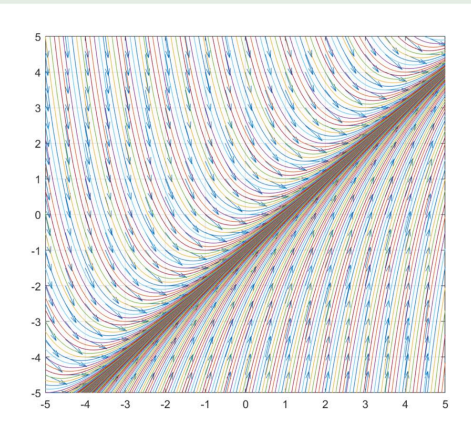

# **Spezielle Lösung:** falls  $f(y_0) = 0$ , ist  $y = y_0$  eine konstante Lösung -> Nullstellen der Funktion finden

# **Beispiel**

- $\bullet$  DGL:
- $y' = y(y-2)(y-5)$
- Konstante Lösungen:  $y_1 = 0$ ,  $y_2 = 2$ ,  $y_3 = 5$ .  $\rightarrow$  Nullskeller
- · Richtungsfeld dieser DGL:

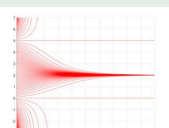

• Betrachtung des Graphen der Funktion  $f(y) = y(y - 2)(y - 5)$ :

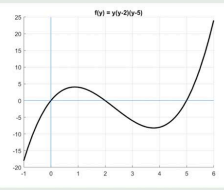

- Das Vorzeichen von  $f(y)$  gibt die Änderungstendenz von Lösungen an, die sich am entsprechenden Wert befinden!
- Man sieht, dass  $y_2 = 2$  eine stabile konstante Lösung ist, während  $y_2 = 0$  und  $y_3 = 5$  instabile konstante Lösungen sind.
- · Stabilität/Instabilität bedeutet, dass benachbarte Lösungen angezogen/abgestossen werden.
- Es ist auch Semi-Stabilität möglich, d.h. Anziehung auf der einen Seite und Abstossung auf der anderen Seite.

**Separierbar:** falls DGL als *Produkt* eines x- und y-Anteils geschrieben werden kann  $-y' = g(x) \times h(x)$  (Autonome DGL  $[-y' = f(y)]$  sind separierbar!) Allgemeine Lösung:  $y' = \frac{dy}{dx} = g(x) \cdot h(y)$  (Falls h(y<sub>0</sub>) = 0, dann ist y = y<sub>0</sub> Lösung von DGL) **Trennung** aller x- und y-Terme:  $\frac{1}{1}$   $\frac{1}{2}$   $\cdot$   $dy = g(x) \cdot dx$  -> Integration: Auflösen nach y, Anfangsbedingungen einsetzen: J<sub>y0</sub>  $\frac{dy}{dx} = g(x) \cdot h(y)$ 1  $\frac{1}{h(y)} \cdot dy = g(x) \cdot dx$  -> Integration: 1  $\frac{1}{h(y)}$  *dy* =  $\int g(x) dx$ *y*  $\frac{1}{x}$  **r**<sup>*x*</sup> 1  $\frac{1}{h(y)}$  *ds* =  $\int_{x_0}$ *g*(*x*) *dt*

Wenn nach speziellen Lösungen gesucht: Wert für x und v einsetzen. Ziel: C = ... -> Da C die Höhe der vielen Lösungskurven bestimmt!

Bsp.: 
$$
y' = -x^2 \cdot y \rightarrow \frac{y'}{y} = -x^2 \rightarrow \frac{\lambda}{y} dy = -x^2 dx
$$
  
\n
$$
\rightarrow \int \frac{\lambda}{y} dy = \int -x^2 dx \implies \ln |y| = -\frac{\lambda}{3}x^2 + C
$$
\n
$$
\frac{y}{z} = e^{-\frac{y}{3}x^3} \cdot C \implies \int \sec^2 x dx = \sec^2 x
$$
\n
$$
\Rightarrow \frac{y}{z} = e^{-\frac{y}{3}x^3} = \frac{1}{z} \Rightarrow \frac{1}{z} = \frac{1}{z}
$$

Lineare DGL 1. Ordnung: Inhomogen  $y' + f(x)y = g(x)$  -> Homogen: y' +f(x)y = 0  $y = \left( \int g(x)e^{F(x)}dx \right) \cdot e^{-F(x)}$ Formel für inhomogen  $\vert y = \vert \vert g(x)e^{F(x)}dx \vert \cdot e^{-F(x)} \vert$  (F(x) = Stammfunktion von f(x)) Beispiel:  $y' = 4y + e^{3x} \Rightarrow y - 4y = e^{3x}$ Lösungsverfahren 'Variation der Konstanten' für lineare Differentialgleichungen (I) Vergleich der gegebenen Differentialgleichung mit der allgemeinen Form  $y' + f(x) \cdot y = g(x)$  und Bestimmung von  $f(x)$  und  $g(x)$ . (Vorzeichen)  $f(x) = -4$ ,  $g(x) = e^{3x}$   $\pi/2(x) = -4x$ (II) Bestimmung der Stammfunktion  $F(x)$  von  $f(x)$ .  $y_0 = C \cdot e^{-(4x)} = C \cdot e^{4x}$  IV)  $y = k(x) \cdot e^{4x}$ (III) Einsetzen in die Formel  $y_0 = C \cdot e^{-F(x)}$  liefert die Lösung der zugehörigen homogenen Differentialgleichung. (IV) Das Ersetzen von C durch eine noch zu bestimmende Funktion  $K(x)$  führt zum  $\mathbb{Z}$ ) K(x) =  $\int e^{3x} \cdot e^{-4x} dx = \int e^{-x} dx = -e^{-x} + C$ folgenden Ansatz für die allgemeine Lösung:  $y = K(x) \cdot e^{-F(x)}$ =  $(-e^{-x} + C) \cdot e^{4x} = -e^{3x} + C \cdot e^{4x}$ (V) Die Funktion  $K(x)$  lässt sich durch die folgende Formel berechnen.  $K(x) = \int g(x) \cdot e^{F(x)} dx$ (Integrationskonstante nicht vergessen!) (VI) Einsetzen von  $K(x)$  in den Ansatz aus (IV) ergibt die allgemeine Lösung.

# **Numerisches Verfahren: (approximativ)**

- Nur mit Anfangswertproblem (AWP), da allgemein keinen Sinn ergeben würde.

DGL 1. Ordnung  $[y' = f(x,y)]$  mit Streckenabschnitt-Länge h und Startpunkt P( $x_0, y_0$ ):

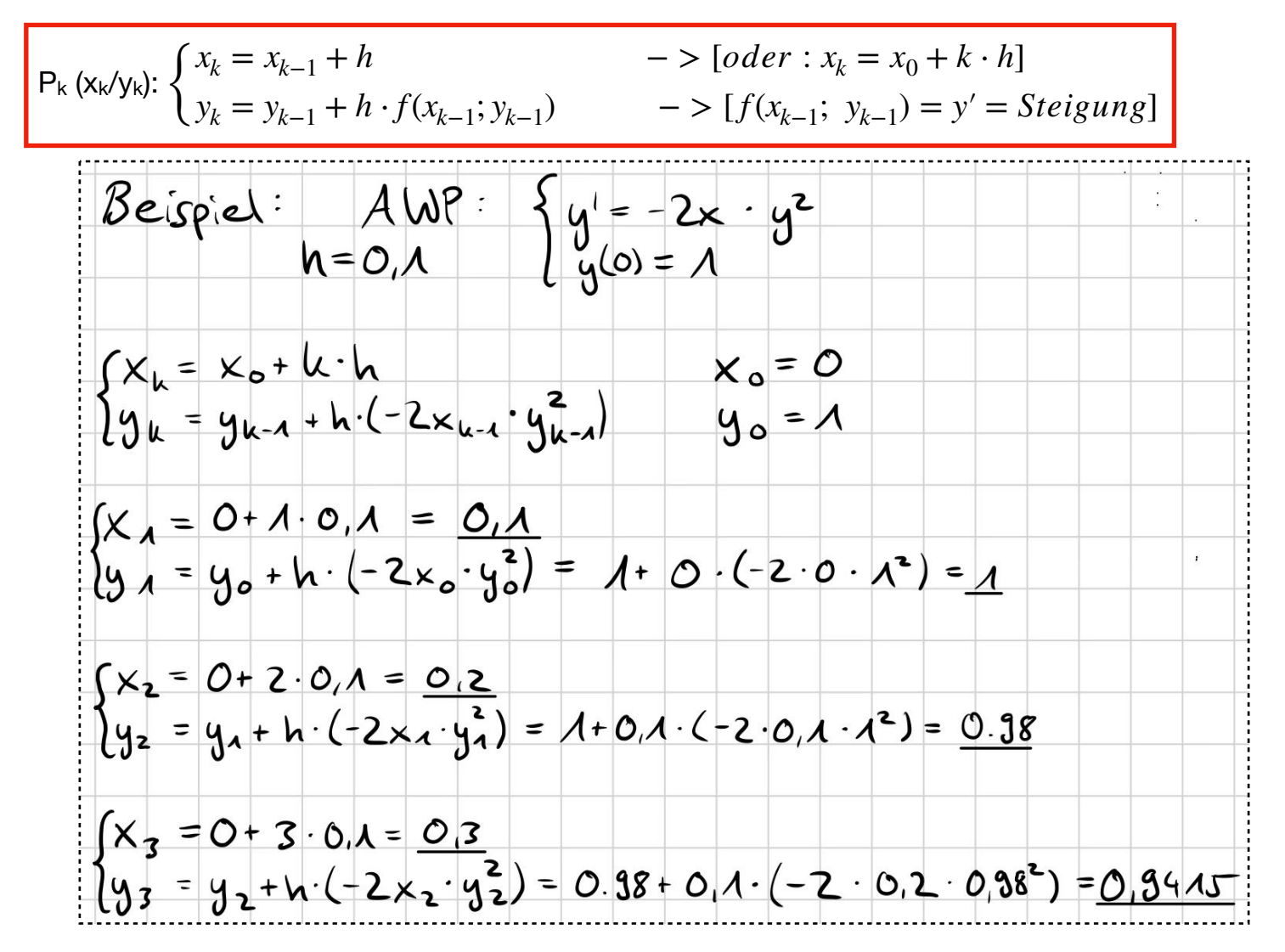

Dabei entsteht immer ein Fehler! Der Fehler wird, wenn die Schrittgrösse halbiert wird ebenfalls ungefähr halbiert! (Proportional!)